## **CHANGE NOTICE FOR MANUAL**

# **DATE: October 27, 2006**

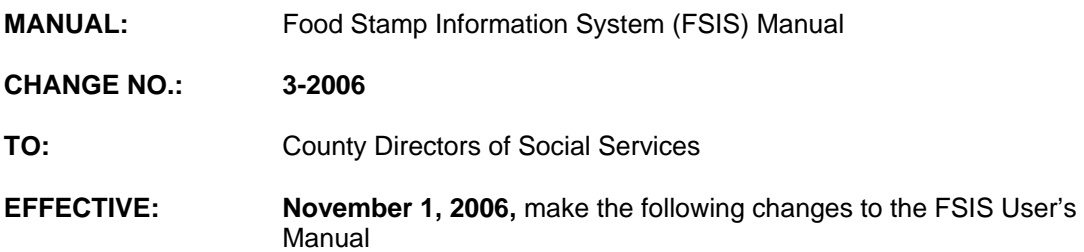

#### **I. GENERAL**

This change notice transmits revisions to the FSIS User's Manual. These changes are outlined below.

## **II. SPECIFIC CHANGES**

## **A. FSIS Table of Contents**

The table of contents is revised to change the title of section 102 from X/PTR - Report Distribution System to NCXPTR - Report Distribution System

#### **B. FSIS - 102 NCXPTR Report Distribution System**

Sections 102.01 thru 102.04, 102.06, 102.08 and 102.09 were revised to change the text 'X/PTR' to 'NCXPTR'.

### **C**. **FSIS 200 - FSIS Name /SSN Search/ID Assignment/ Name Change**

Section 200.01 is revised to:

- 1. Add instructions on how to do a SSN search using the entire SSN.
- 2. Update instructions on how to do a SSN search using the last 4-digits of the SSN.

# **D. FS 300 - Verification Inquiries**

Section 300 is revised to:

- 1. Remove sections 301.01 thru 301.11 and the **BENDEX** link to the EIS Manual was added so that the most current instructions are provided.
- 2. Remove sections 302.01 thru 302.06 and the **SDX** link to the EIS Manual was added so that the most current instructions are provided.
- 3. Remove sections 303.01 thru 303.06 and the **SOLQ** link to the EIS Manual was added so that the most current instructions are provided.
- 4. Remove sections 305.01 thru 305.05 and the **ESC** link to the EIS Manual was added so that the most current instructions are provided.
- 5. Remove sections 306.01 thru 306.04 and the **Department of Correction** link to the EIS Manual was added so that the most current instructions are provided.
- 6. Remove sections 307.01 thru 307.08 and the **Department of Transportation** link to the EIS Manual was added so that the most current instructions are provided.

#### **E**. **FSIS 503 - Client Record DSS-8590 Instructions**

Section 503.06 is revised to:

- 1. Add a note to (Field 39) to provide clarification on resource limits.
- 2. Add a new example of Claim Code 'V' (Field 65).
- 3. Provide clarification on the use of code 'W' (Field 80K).

#### **F**. **FSIS 600 - Electronic Benefits Transfer (EBT)**

Section 600.02 is revised to:

- 1. Delete the text SLUO.
- 2. Add the new text for Issuance reason code 'Z'. This code is displayed under 'TYPE' as 'DIS'.

#### **G. FSIS 800 - SLSE - EBT Issuance**

Section 800.02 (B) is revised to add new text for Issuance reason code 'Z'. This code is displayed under 'TYPE' as 'DIS'.

### **H. FSIS 1100 - Transaction Tracking Inquiry**

Sections 1100.01 and 1100.02 were revised to remove the text 'SLUO'.

#### **I**. **FSIS 1200 - FSIS Reports**

- 1. Sections 1200.01 and 1200.02 were revised to change the text 'X/PTR' to 'NCXPTR'.
- 2. Section 1200.02(Z) is revised to include a new report, entitled 'List of SNAP/NON-SNAP cases with duplicate name and DOB'. The report is in NCXPTR under the name 'SLA082EP-01'. This section is also updated to add an example of the report and its retention period & frequency.

## **J**. **FSIS 1400 - Elderly Nutrition Pilot Project, Community Alternative Benefit**

- 1. Section 1400.02 is revised to remove the text 'SLUO'.
- 2. Section 1400.12, Automated Food Stamps (AFS), is no longer valid and was deleted.
- 3. Section 1400.13 is revised to change the text 'X/PTR' to 'NCXPTR'.

### **K**. **FSIS 1500 - State Office Contacts**

Section 1500.01 is revised to update the link to the State Office Contacts.

## **III. INSTRUCTIONS FOR MAINTENANCE OF THE FSIS USER'S MANUAL**

#### **To maintain your current hard copy of the FSIS User's Manual:**

1. Go to the DSS On-Line Manuals Change Notice website at

<http://info.dhhs.state.nc.us/olm/manuals/dss/ei-35/chg/>

- 2. Click on Change No. 3-2006
- 3. Click on the "**CN 3-2006**" and attachment links at the bottom of the page to print the Change Notice and the attached documents.
- 4. Open the files using Adobe Acrobat Reader and print the pages. Insert or replace the appropriate pages in your current hard copy as indicated below.

Note: Adobe Acrobat Reader may be downloaded for free at <http://www.adobe.com/>

To update your current hardcopy of the manual:

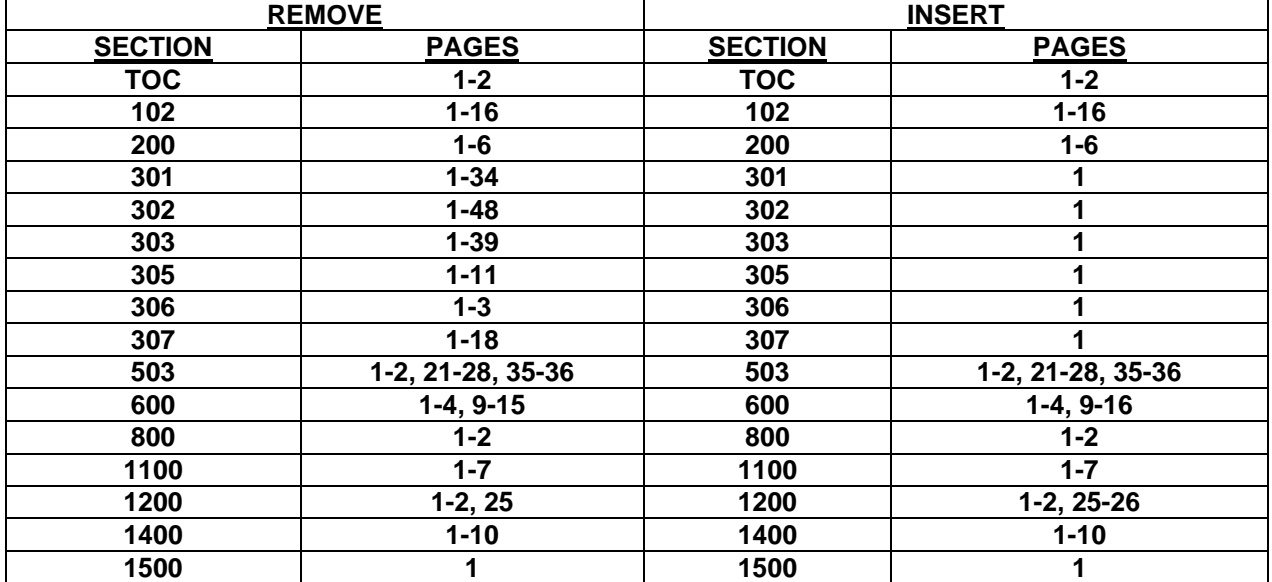

If you have any questions, please contact the DSS Information Support staff at (919) 733-8938.

Sincerely,

Hanh Sowar

Hank Bowers, Chief Performance Management/Reporting & Evaluation Management Section

HB:mb **Attachments** 

FSIS\_CN3-2006 **FSISSTOC** FSISs102 FSISs200 FSISs301 FSISs302 FSISs303 FSISs305 FSISs306 FSISs307 **FSISs503** FSISs600 FSISs800 FSISs1100 FSISs1200 FSISs1400 FSISs1500